# **Лабораторная работа № 2 ИЗУЧЕНИЕ ВЛИЯНИЯ ИНТЕНСИВНОСТИ ПРОДУВКИ НА ПАРАМЕТРЫ ПРОДУВОЧНОЙ ЗОНЫ**

#### **Цель работы:**

- Качественное и количественное изучение картины взаимодействия газовых струй с жидкостью;
- Изучение формы и размеров продувочной зоны при изменении интенсивности продувки.

Работа № 2 является продолжением работы № 1 и проводится на установке, схема которой представлена на рис. 2.1. Выполняется она на прозрачной модели, изготовленной из плексигласа в масштабе 1:25 по отношению к промышленному конвертеру вместимостью 250 т.

При моделировании используются три типа фурм, эскизы которых представлены на рис. 2.2.

Вариант режима продувки указывается преподавателем из табл. 2.1. Получив вариант режима продувки, студенты определяют расход газа (при нормальных условиях) на реальном конвертере:

$$
I_{O_2}^{PK} = E \cdot i, \,\mathrm{m}^3/\mathrm{MH} \tag{2.1}
$$

#### Таблица 2.1. – Исходные данные для расчета расхода дутья в модели конвертера

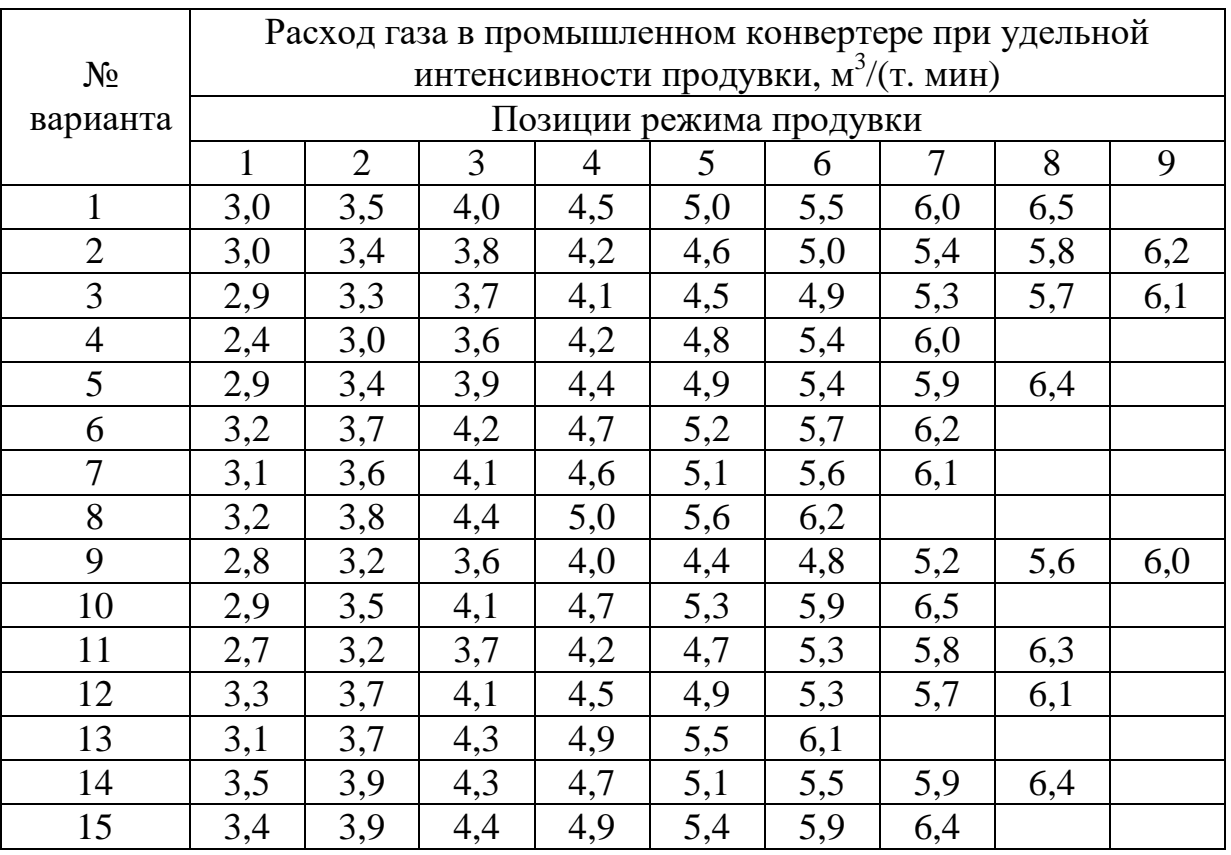

Затем по формуле (2.1) рассчитывается расход газа в модели,

переводится этот расход в условные единицы (значения расхода газа по ротаметру). После завершения подготовительной части студенты могут уже начинать экспериментальную часть работы.

Положение фурмы над уровнем спокойной ванны в этой серии опытов – величина постоянная и назначается преподавателем из таблицы 2.2.

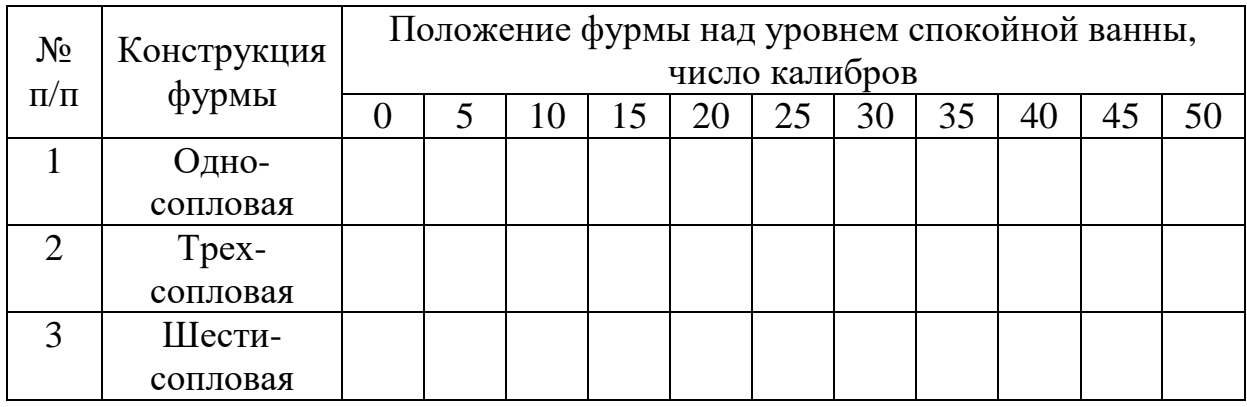

Таблица 2.2. – Положение фурмы над уровнем спокойной ванны, мм

# **2.1. Порядок проведения работы**

В модель конвертера заливают воду (моделирующая жидкость) на высоту 200-250 мм. Исследуемую фурму устанавливают на определенный уровень от поверхности спокойной жидкости и начинают проведение экспериментов. Измерение параметров продувочной зоны производят при 6-7 различных значениях расхода газа, подаваемого из ресивера через ротаметр, согласно указанному преподавателем варианту продувки для промышленного конвертера (табл. 3.1).

В процессе налаживания режима продувки (расхода газа) медленно открывается вентиль 5, подается газ до достижения требуемого расхода, отмечаемого по шкале ротаметра, а затем плавным поворотом вентиля поддерживается необходимый расход газа на заданном значении в течение опыта. Для каждого значения расхода газа замеряют с помощью линейки глубину лунки *h*л, *D*л, *d*л, *h*ус.к, *h*шс. Кроме того, необходимо при каждом расходе газа дать качественное описание зоны взаимодействия струй газа с жидкостью (конфигурация лунки, характеристика поверхности – наличие или отсутствие пузырей на ней, появление брызг, интенсивность пульсации поверхности и т.д.). В начале проводят опыты с односопловой, затем трехсопловой и завершают шестисопловой (аналогично работе № 1). Результаты наблюдения фиксируются зарисовкой формы продувочной зоны. Результаты наблюдений и измерений заносятся в таблицу 2.3.

| No<br>$\Pi/\Pi$ |                   | Расход дутья | Давле                                          | Форма               |                         | Основные размеры<br>продувочной зоны        |                              |              |                       |                                  |
|-----------------|-------------------|--------------|------------------------------------------------|---------------------|-------------------------|---------------------------------------------|------------------------------|--------------|-----------------------|----------------------------------|
|                 | в пром.<br>KOHB., | модели,      | $\Pi$ <sup>O</sup><br>$ p$ <sup>o</sup> ramerp | ние<br>газа.<br>aTM | продуво<br>чнои<br>зоны | $h_{\scriptscriptstyle\rm I\hspace{-1pt}I}$ | $\bm{\nu}_{\text{\tiny{H}}}$ | $d_{\rm JI}$ | $\iota_{\text{VC,K}}$ | $h_{\scriptscriptstyle \rm IHC}$ |
|                 | $M^2/MHH$         | Л/МИН        | усл. ед.                                       |                     |                         |                                             |                              |              |                       |                                  |

Таблица 2.3. – Результаты наблюдений и измерений

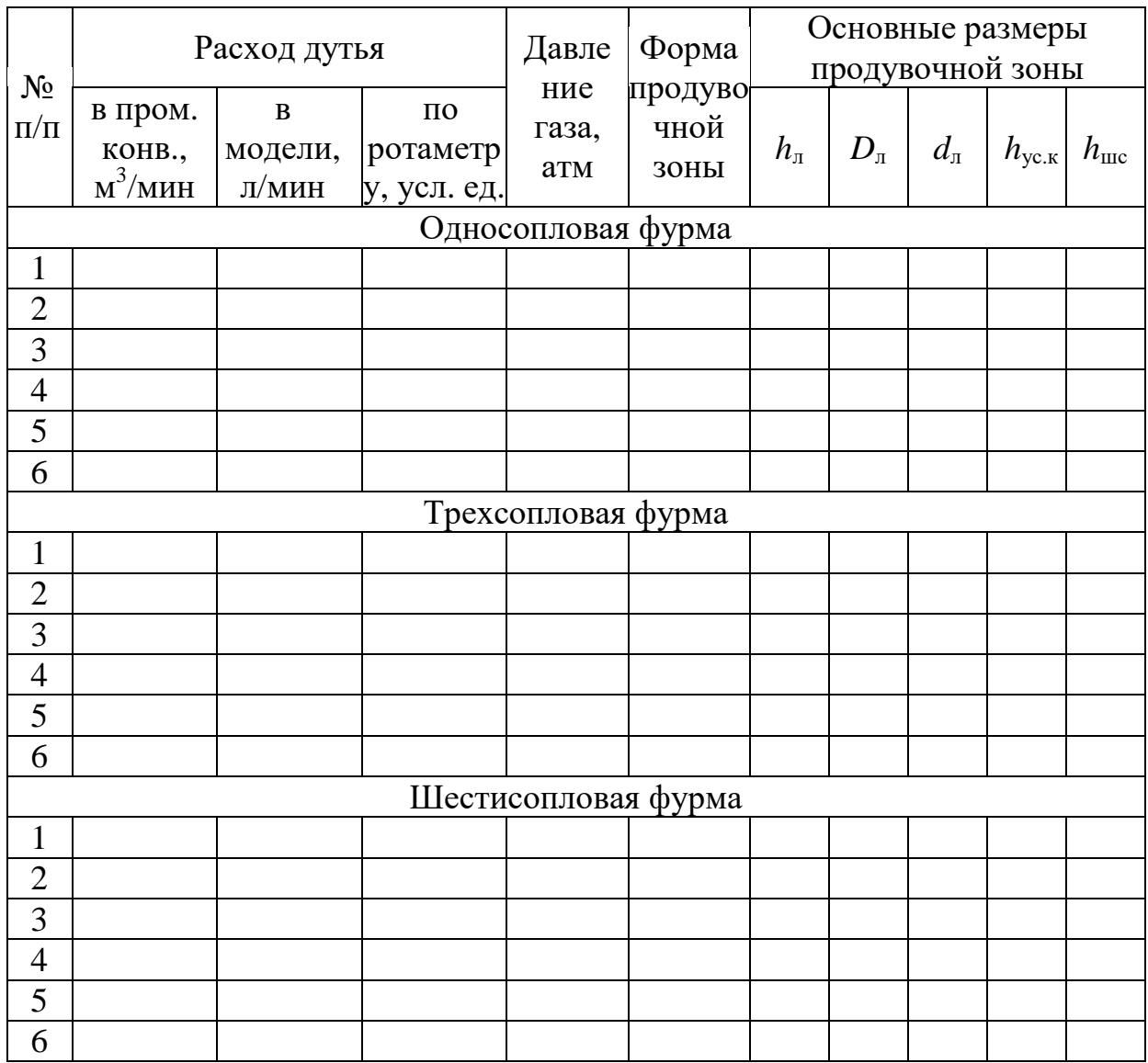

### **2.2. Обработка результатов эксперимента**

Результаты эксперимента обрабатываются на компьютере. Для этого студенты составляют алгоритм, программу. По этой работе должны будут выполнены следующие вычисления:

- рассчитывается скорость истечения газа из сопел модельной фурмы по уравнению (1.6) или (1.8);
- определяется по уравнению (1.5) импульс одной струи по каждой модельной фурме;
- по уравнению (1.7) определяется критерий Архимеда, а также его логарифм;
- рассчитываются отношения  $h_{\text{\tiny{II}}} / h_{\text{c}}, \, D_{\text{\tiny{II}}} / h_{\text{\tiny{II}}} ,$  а также их логарифмы.

Результаты расчетов заносятся в таблицу 3.4.

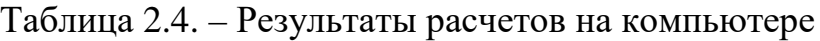

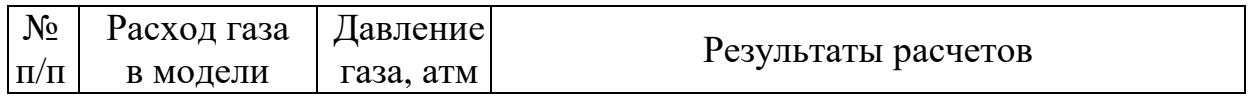

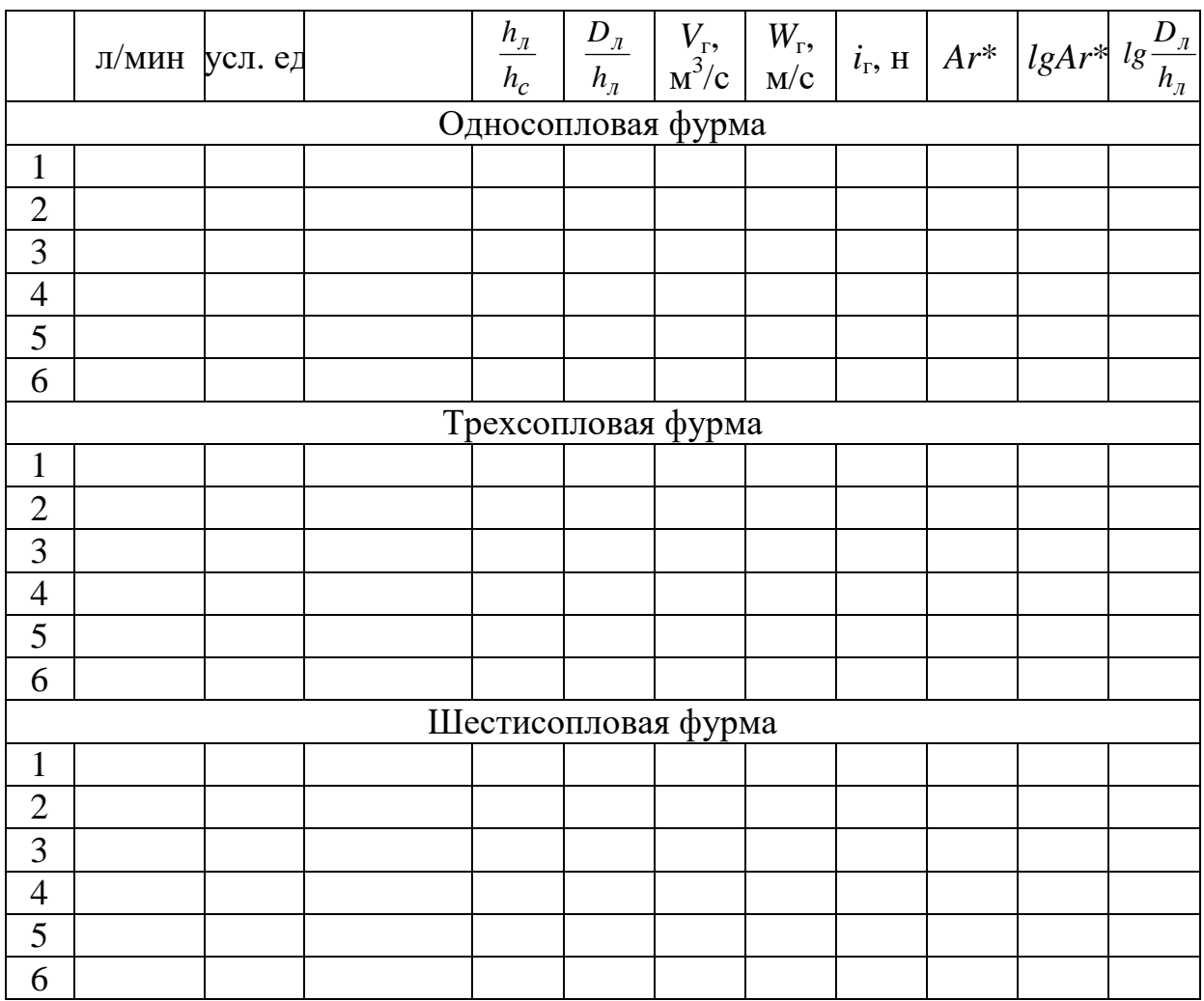

Кроме перечисленных расчетов на компьютере выполняются расчеты по отысканию методом наименьших квадратов коэффициентов полинома (уравнение 2.7), аппроксимирующего статистическую связь между функциями *lgh*л/*h*<sup>с</sup> , *lgD*л/*h*<sup>л</sup> и аргументом *lgAr*\*, рассчитывается коэффициент корреляции и величина остаточного среднеквадратичного отклонения. На основании полученных результатов расчетов на миллиметровке строятся корреляционное поле экспериментальных данных в координатах *lgh*<sub>л</sub>/h<sub>c</sub>,  $lgD<sub>x</sub>/h<sub>n</sub>$  – функция  $lgAr<sup>*</sup>$  – аргумент и наносится кривая аппроксимации, рассчитанная на компьютере.

Найденное аппроксимирующее уравнение позволяет рассчитать глубину реакционной зоны (продувочной зоны) ванны промышленного конвертера. Исходные данные для расчета задаются преподавателем по вариантам, представленным в таблице 2.5.

Таблица 2.5. – Исходные данные для расчета параметров продувочной зоны в ванне кислородного конвертера

| $N_2$ | <b>Вместимос</b> |     | Коли-  | $h_c$ , M | $K\Gamma C/CM$ | $\iota_{\Gamma}$ ,<br>╰ | W<br>$\cup$ $\hat{}$<br>M/C | $U_{2}$<br>$M^{\circ}$<br>ИИН | Параметры   |
|-------|------------------|-----|--------|-----------|----------------|-------------------------|-----------------------------|-------------------------------|-------------|
| вари  | mı<br>1 D        | м   | чество |           |                |                         |                             |                               | продувочнои |
|       | анта конвертера  | мин | сопел. |           |                |                         |                             |                               | зоны        |

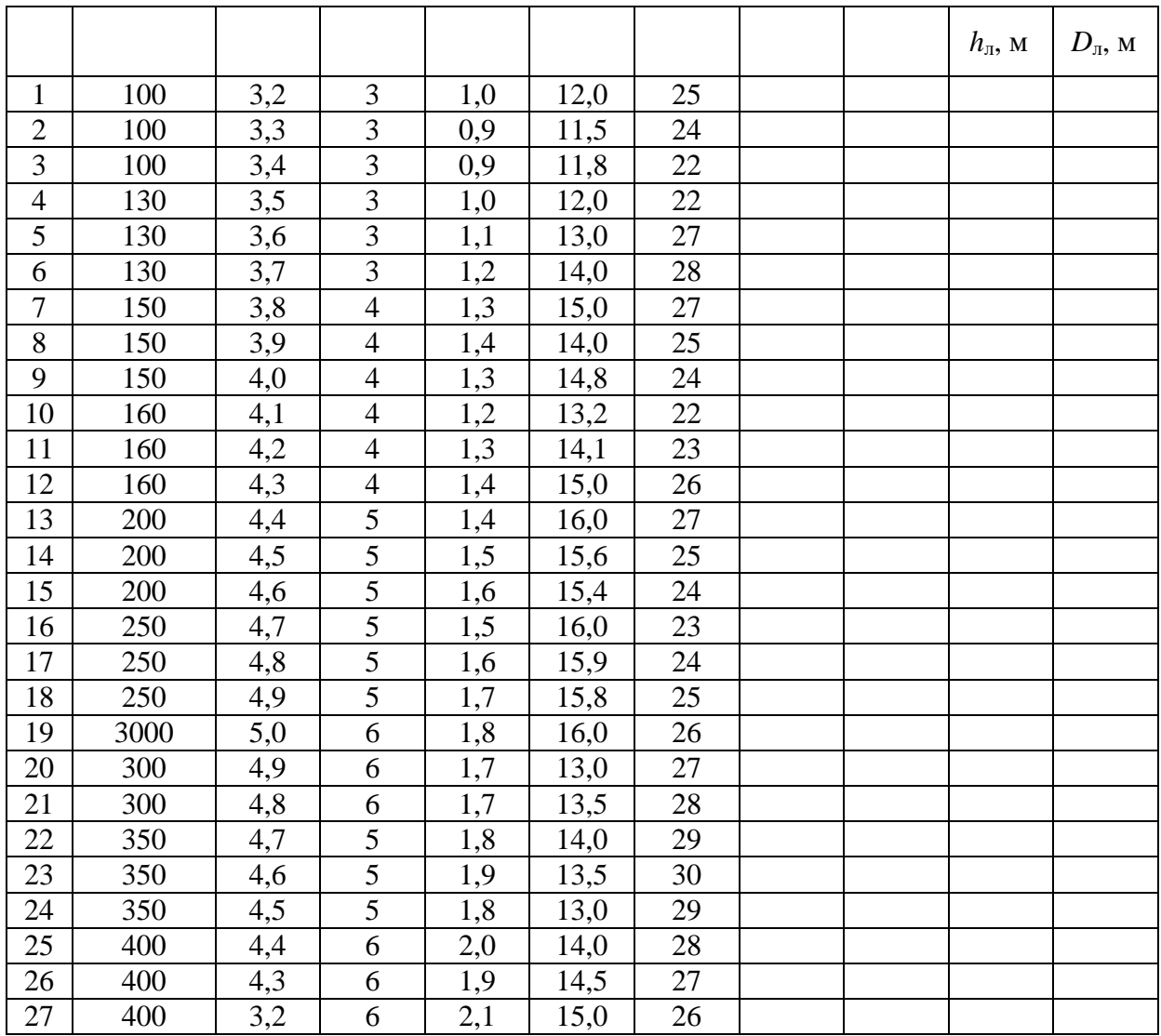

Делается это следующим образом. По заданному удельному расходу кислорода определяется расход кислорода на фурму, по числу сопел в промышленной фурме рассчитывается скорость истечения кислорода из сопла, импульс струи. Далее по заданному положению промышленной фурмы и рассчитанному импульсу струи определяется логарифм критерия *Ar*\*. По уравнению аппроксимации экспериментальных данных рассчитывается значение *lgh*<sub>л</sub>/h<sub>с</sub>, *lgD*<sub>л</sub>/h<sub>л</sub> и находятся величины h<sub>л</sub> и D<sub>л</sub> при заданном положении фурмы над уровнем ванны в конвертере.

#### **2.3. Содержание отчета**

- 1. Цели и задачи работы.
- 2. Схема установки, эскизы фурм.
- 3. Физические характеристики жидкости и газа, использованных в эксперименте.
- 4. Таблица экспериментальных данных.
- 5. Таблица результатов расчетов на компьютере.
- 6. Графики функций *lgh*л/*h*<sup>с</sup> , *lgD*л/*h*<sup>л</sup> от аргумента *lg Ar*\* и расчетное уравнение статистической аппроксимации.
- 7. Расчеты величин заглубления в металл струи кислорода для промышленного конвертера.
- 8. Анализ результатов эксперимента.
- 9. Выводы по работе.

#### **2.4. Контрольные вопросы к сдаче работы**

- 1. Какие гидродинамические силы определяют глубину образующейся лунки при внедрении струи в жидкость?
- 2. Какими силами можно пренебречь при моделировании взаимодействия струй газа с жидкостью?
- 3. Какой критерий необходимо брать за определяющий при моделировании взаимодействия струй газа с жидкостью?
- 4. Почему требуется видоизменение известного критерия моделирования газовых струй с жидкостью?
- 5. Как определяется и контролируется расход газа в данной работе?
- 6. Почему при задачах моделирования необходимо находить зависимости, в которых в качестве функции фигурируют безразмерные величины?
- 7. Какие величины обычно используются в качестве аргумента при гидродинамическом моделировании?
- 8. Какие физические величины необходимо фиксировать во время эксперимента при выполнении данной работы?
- 9. Какое давление фиксируют образцовые манометры при проведении опытов?
- 10.Сколько типов фурм исследуется в лабораторной работе?
- 11.Выполнение каких требований обеспечивает нормальное выполнение лабораторной работы?
- 12.Какие требования по технике безопасности необходимо соблюдать при выполнении работы?
- 13.Какие основные цели преследуются выполнением данной работы?
- 14.Какие расчеты в данной лабораторной работе выполняются на компьютере?
- 15.Какие основные конечные задачи должны быть решены после полного выполнения работы?
- 16.Какие основные недостатки гидродинамического моделирования

металлургических процессов как инструмента для моделирования?

# **Список литературы**

- 1. Металлургия стали / В.А. Кудрин: Учебник для вузов 2-е изд., перераб. и доп. – М.:Металлургия, 1989. – 560 с.
- 2. Металлургия стали: Учебник для вузов / В.И. Явойский, Ю.В. Кряковский, В.Г. Григорьев и др. М.:Металлургия, 1983. – 584 с.
- 3. Баптизманский В.И. Физико-химические основы кислородноконвертерного процесса / В.И. Баптизманский, В.Б. Охотский. – Киев; Донецк: Вища школа, 1981. – 180 с.
- 4. Баптизманский В.И. Конвертерные процессы производства стали / В.И. Баптизманский, М.Я. Меджибожский, В.Б. Охотский. – Киев: Вища школа, 1984. – 343 с.
- 5. Марков Б.П. Физическое моделирование в металлургии / Б.П. Марков, А.А. Кирсанов. – М.:Металлургия, 1984. – 117 с.